#### МОУ "Беседская основная общеобразовательная школа"

РАССМОТРЕНО СОГЛАСОВАНО УТВЕРЖДЕНО Методическим советом Управляющим советом школы директор Сафиханова И.В. Протокол №1 Протокол №1 Приказ №90 от 30.08.2023 г. от 30.08.2023 от 31.08.2023

Сафиханова Ирина Владимиров на

Подписано цифровой подписью: Сафиханова Ирина Владимировна Дата: 2023.12.12 13:05:43 +03'00'

#### **РАБОЧАЯ ПРОГРАММА**

внеурочной деятельности по информатике для учащихся 4 классов «Занимательная информатика» на 2023-2024 учебный год

> Составитель: Вересова Дарья Алексеевна учитель информатики

**Беседа 2023**

#### **1. Пояснительная записка**

Данная программа для внеурочной деятельности составлена на основе авторской программы "Информатика 2-4 классы" Н.В. Матвеевой и др., издательство Москва "БИНОМ. Лаборатория знаний", 2016 г.

МК входят:

1) учебники для 3 и 4 классов:

 учебник "Информатика" 3 класс, в 2-х частях, Н.В. Матвеева и др., издательство "БИНОМ. Лаборатория знаний", 2014 г.

- 2) учебник "Информатика" 4 класс, в 2-х частях, Н.В. Матвеева и др., издательство "БИНОМ. Лаборатория знаний", 2014 г.
- 3) методическое пособие для учителя "Информатика", УМК для начальной школы, О.А. Полежаева;
- 4) книга для дополнительного чтения «Расширь свой кругозор»;
- 4) электронное приложение к УМК.

#### **Цели изучения курса информатики в начальной школе**

Информатика рассматривается в начальной в двух аспектах. Первый заключается в формировании целостного и системного представления о мире информации, об общности информационных процессов в живой природе, обществе, технике. С этой точки зрения, на пропедевтическом этапе обучения школьники должны получить необходимые первичные представления об информационной деятельности человека. Второй аспект пропедевтического курса информатики — освоение методов и средств получения, обработки, передачи, хранения и использования информации, решение задач с помощью компьютера и других средств информационных и коммуникационных технологий. Этот аспект связан, прежде всего, с подготовкой учащихся начальной школы к продолжению образования, к активному использованию учебных информационных ресурсов: фонотек, видеотек, мультимедийных обучающих программ,

электронных справочников и энциклопедий на других учебных предметах, при выполнении творческих и иных проектных работ.

Курс информатики в начальной школе имеет комплексный характер. В соответствии с первым аспектом информатики осуществляется *теоретическая* и *практическая* бескомпьютерная подготовка, к которой относится формирование первичных понятий об информационной деятельности человека, об организации общественно значимых информационных ресурсов (библиотек, архивов и пр.), о нравственных и этических нормах

работы с информацией. В соответствии со вторым аспектом информатики осуществляется *практическая* пользовательская подготовка формирование первичных представлений о компьютере, в том числе подготовка школьников к учебной деятельности, связанной с использованием информационных и коммуникационных технологий на других предметах.

Таким образом, важнейшим результатом изучения информатики в школе является развитие таких качеств личности, которые отвечают требованиям информационного общества, в частности, приобретение учащимися информационной и коммуникационной компетентности (ИКТ - компетентности).

Данная программа курса информатики для начальной школы разработана в соответствии с требованиями ФГОС начального общего образования и нацелена на обеспечение реализации трех групп образовательных результатов: *личностных*, *метапредметных* и *предметных.*

# **2. Результаты освоения курса. Личностные, метапредметные и предметные результаты освоения информатики**

 $\mathcal{C}$ учетом специфики интеграции учебного предмета  $\mathbf{B}$ образовательный план конкретизируются цели выбранного курса «Информатика» в рамках той или иной образовательной области для достижения личностных, метапредметных и предметных результатов.

1-я группа требований: личностные результаты. Эти требования достигаются под воздействием применения методики обучения и особых отношений «учитель — ученик»:

1.1) готовность и способность к саморазвитию, сформированность мотивации к обучению и познанию;

1.2) ценностно-смысловые установки обучающихся, отражающие их индивидуально-личностные позиции;

1.3) социальные компетенции;

1.4) личностные качества

 $2 - n$ группа требований: метапредметные результаты. Эти требования достигаются при освоении теоретического содержания курса, при решении учебных задач в рабочей тетради и на компьютере, при выполнении проектов во внеурочное время — это освоение УУД:

2.1) познавательных;

2.2) регулятивных;

2.3) коммуникативных;

2.4) овладение межпредметными понятиями (объект, система, действие, алгоритм и др.)

3-я группа требований: предметные результаты. Эти требования достигаются при освоении теоретического содержания курса, при решении учебных задач в рабочей тетради и на компьютере, при выполнении заданий и проектов во внеурочное время.

С точки зрения достижения планируемых результатов обучения наиболее ценными являются следующие компетенции, отраженные в содержании курса:

- **наблюдать за объектами** окружающего мира; *обнаруживать изменения*, происходящие с объектом, и учиться устно и письменно описывать объекты по результатам *наблюдений*, *опытов*, *работы с информацией*;

- **соотносить результаты** наблюдения *с целью*, соотносить результаты проведения опыта с целью, т. е. получать ответ на вопрос «Удалось ли достичь поставленной цели?»;

- устно и письменно **представлять информацию** о наблюдаемом объекте, т. е. создавать текстовую или графическую модель наблюдаемого объекта с помощью компьютера с использованием текстового или графического редактора;

- **понимать**, что освоение собственно информационных технологий (текстового и графического редакторов) является не самоцелью, а **способом деятельности** в интегративном процессе познания и описания (под описанием понимается создание *информационной модели* текста, рисунка и др.);

- **выявлять** отдельные *признаки*, характерные для сопоставляемых объектов; в процессе *информационного моделирования* и *сравнения*  объектов анализировать результаты сравнения (ответы на вопросы «Чем похожи?»,

«Чем не похожи?»); объединять предметы по *общему признаку* (что лишнее, кто лишний, такие же, как…, такой же, как…), различать *целое и часть*. Создание информационной модели может сопровождаться проведением простейших *измерений* разными способами. В процессе познания свойств изучаемых объектов осуществляется сложная мыслительная деятельность с использованием уже готовых *предметных*, *знаковых и графических моделей*;

- **решать творческие задачи** на уровне комбинаций, преобразования, анализа информации при выполнении упражнений на компьютере и компьютерных проектов;

- самостоятельно составлять план действий (замысел), проявлять оригинальность при решении творческой конструкторской задачи, творческие работы (сообщения, небольшие сочинения, создавать графические работы), разыгрывать воображаемые ситуации, создавая мультимедийные объекты и презентации, простейшие применять простейшие логические выражения типа: «...и/или...», «если... то...», «не только, но и...» и давать

элементарное обоснование высказанного суждения;

овладевать первоначальными **УМЕНИЯМИ** передачи. поиска. преобразования, хранения информации, использования компьютера; при выполнении интерактивных компьютерных заданий и развивающих упражнений - путем поиска (проверкой) необходимой информации в компьютерном интерактивном словаре, электронном каталоге библиотеки. Одновременно происходит овладение различными способами представления информации, в том числе в табличном виде, упорядочения информации по алфавиту и числовым параметрам (возрастанию и убыванию);

получать опыт организации своей деятельности. **ВЫПОЛНЯЯ** специально разработанные для этого интерактивные задания. Это предусматривающие инструкций, задания, выполнение точное следование образцу и простейшим алгоритмам, самостоятельное последовательности действий установление при выполнении интерактивной учебной задачи, когда требуется ответ на вопрос «А какой последовательности следует это делать, чтобы достичь цели?»;

- получать опыт рефлексивной деятельности, выполняя особый класс упражнений и интерактивных заданий. Это происходит при определении способов контроля и оценки собственной деятельности (ответы на вопросы «Какой ли получен результат?», «Правильно ли я делаю это?»), нахождении ошибок в ходе выполнения упражнения и их исправлении;

 $\overline{7}$ 

- **приобретать опыт сотрудничества** при выполнении групповых компьютерных проектов: уметь договариваться, распределять работу между членами группы, оценивать свой личный вклад и общий результат деятельности.

#### **3. Содержание курса**

#### *Информация, человек и компьютер.*

Человек и информация. Источники и приемники информации. Носители информации. Компьютер.

#### **Знакомство с персональным компьютером**

Техника безопасности и организация рабочего места в кабинете информатики. Человек и компьютер. Основные устройства компьютера и технические средства, с помощью которых может быть реализован ввод информации (текста, звука, изображения) в компьютер. Практические работы.

«Знакомство с основными устройствами компьютера» «Освоение работы с мышкой. Разукрашка»

#### **Действия с информацией**

Получение информации. Представление информации. Кодирование информации. Кодирование информации и шифрование данных. Хранение информации. Обработка информации.

#### **Освоение клавиатурного тренажёра**

Интерфейс клавиатурного тренажера. Позиции пальцев. Запуск и выключение учебной программы (компьютерного тренажера). Тренировка набора букв. Практическая работа «Клавиатурный тренажёр»

## **Изучение простейшего графического редактора**

Меню и интерфейс графического редактора. Панель палитра. Панель инструменты. Настройка инструментов рисования. Создание рисунков с помощью инструментов. Создание надписей в графическом редакторе. Исправление ошибок и внесение изменений. Работа с фрагментами: удаление, перемещение, копирование. Преобразование фрагментов. Объединение фрагментов. Практические работы: Освоение среды графического редактора Paint. Инструменты для рисования.

Сохранение рисунка.

Работа с фрагментами рисунков.

Создание изображения в Painte.

Создание своего рисунка.

Мини-проект Рaint

#### **Знакомство с текстовым процессором MS Office Word**

Интерфейс текстового процессора. Правила ввода букв, удаления символов. Специальные клавиши для набора заглавных букв, удаления символов, перехода в следующую строку. Практические работы:

Освоение среды графического редактора Word.

Набор текста

Редактирование документа

Форматирование документа

Работа с фрагментами текста»

Панель рисования Создание

документа Мини-проект word

# **Виды деятельности обучающихся:**

чтение текста

выполнение заданий и упражнений

наблюдение за объектом изучения (компьютером)

 $\checkmark$  компьютерный практикум (работа с электронным пособием)

- $\sqrt{O}$ прос
- Тестирование
- эвристическая беседа
- разбор задания
- физкультурные минутки и «компьютерные» эстафеты.

# **Мир объектов**

 Объект, его имя и свойства. Функции объекта. Элементный состав объекта. Отношения между объектами. Характеристика объекта. Документ и данные об объекте.

## **Компьютер, системы и сети**

 Компьютер - это система. Системные программы и операционная система. Файловая система. Компьютерные сети. Информационные системы.

# **Создание презентаций в Power Point**

 Знакомство с мультимедиа технологиями. Интерфейс MS Office PowerPoint. Меню программы. Запуск готовых презентаций. Создание и дизайн слайда. Работа с текстом в презентации. Знакомство с объектами Word Art. Вставка готовых фигур и рисунков. Знакомство с понятием «анимация». Настройка анимации. Работа над мини-проектом. Практические работы: Освоение среды **Power Point.**

« Создание и макет слайдов», «Работа с текстом в презентации», «Вставка готовых фигур и рисунков», «Панель рисования» Настройка анимации. «Работа с анимациями.» «Дизайн слайда» «Работа со звуком» «Вставка гиперссылок» «Создание презентации»

# **Виды деятельности обучающихся:**

- чтение текста
- выполнение заданий и упражнений
- наблюдение за объектом изучения (компьютером)
- компьютерный практикум (работа с электронным пособием)
- опрос
- тестирование
- эвристическая беседа
- разбор задания
- физкультурные минутки и «компьютерные» эстафеты.

### **Основные виды учебной деятельности**

**Аналитическая деятельность** учащихся начальной школы на уроках информатики:

• выделение и называние объекта окружающей действительности, в том числе в терминах информатики (источник информации, приемник, канал связи, носитель информации, управляющий объект, объект управления, средство управления, управляющий сигнал, цель управления и др.);

• называние свойств и отношений, функций и действий, анализ элементного состава объекта (системы), называние свойств текста, рисунка, модели, алгоритма, исполнителя алгоритма и других объектов информатики;

• выделение и называние свойств объекта (системы), которые отражены в той или иной его модели;

• сравнение между собой объектов, в том числе абстрактных объектов информатики (например, сравнение процесса хранения информации и процесса ее передачи, процессов передачи и обработки, процессов моделирования и управления, управляющего объекта и объекта управления, сравнение функций прикладных программ между собой и др.);

• формулирование суждения и умозаключения.

**Практическая деятельность** учащихся начальной школы на уроках информатики:

• преобразование одной формы представления информации в другую (текста в схему, текста в числовое выражение, таблицы в текст или схему и т. д.);

• описание объекта окружающей действительности по схеме: имя, внешние свойства, действия, функции, отношения;

• создание текстовой, математической и графической моделей объекта окружающего мира;

• создание электронной версии текста, рисунка, схемы с ее сохранением на электронном носителе;

• сравнение между собой объектов, в том числе объектов информатики (например, сравнение процесса хранения информации и процесса ее передачи, процессов передачи и обработки, процессов моделирования и управления, управляющего объекта и объекта управления и др.).

• обмен письменными сообщениями и файлами по электронной почте;

• осуществление коммуникативного процесса с помощью программы Skype;

• поиск данных в сети Интернет (но ключевым словам), анализ и отбор документов, поиск нужной информации в них.

### Формы организации учебного процесса

Единицей учебного процесса является внеурочное занятие. В первой части занятия проводиться объяснение нового материала, а в конце занятия планируется компьютерный практикум (практические работы). Работа учеников за компьютером в начальных классах 10-15 минут. В ходе обучения учащимся предлагаются короткие (5-10 минут) проверочные работы (в форме тестирования). Очень важно, чтобы каждый ученик имел доступ к компьютеру и пытался выполнять практические работы по описанию самостоятельно, без посторонней помоши учителя или товаришей.

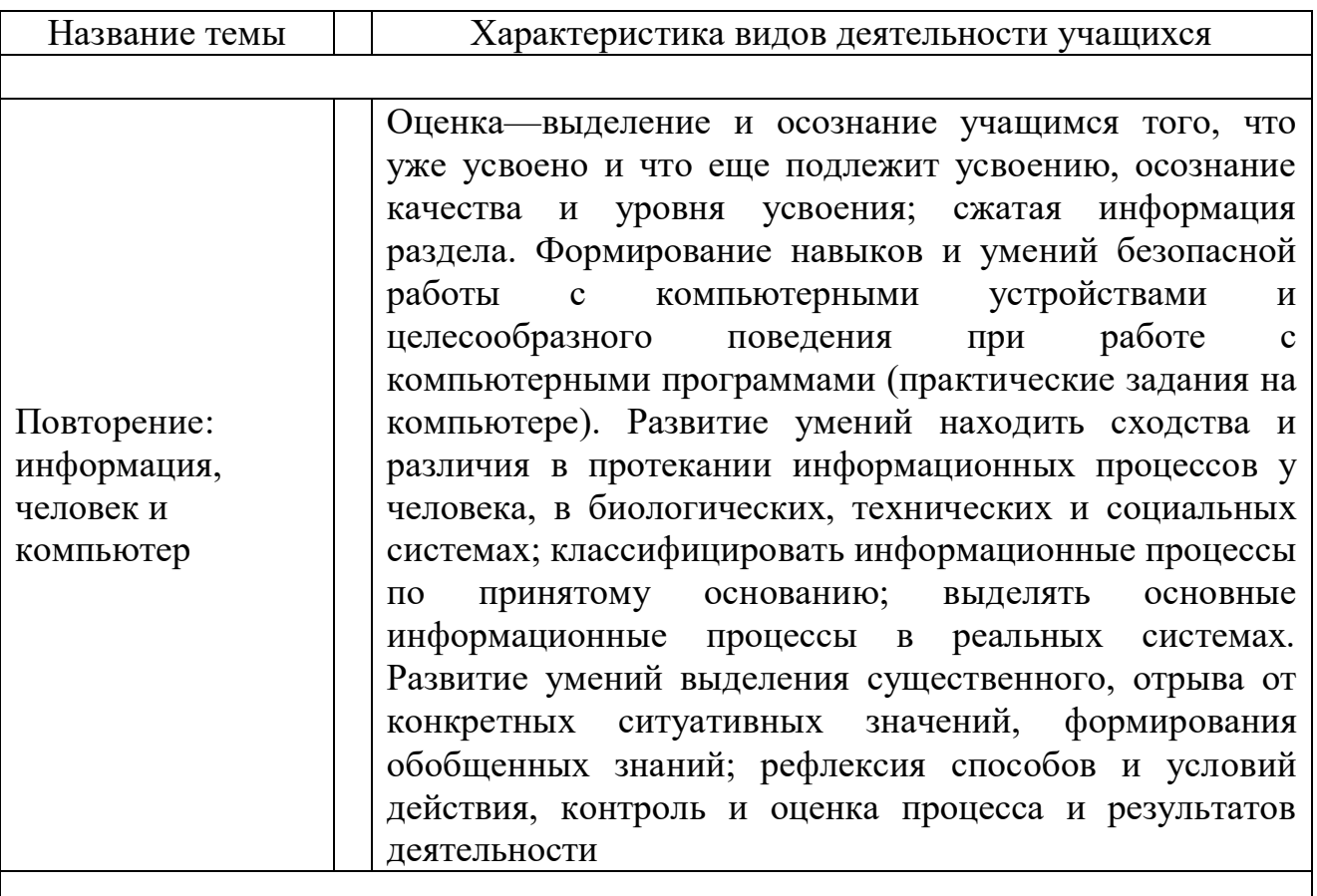

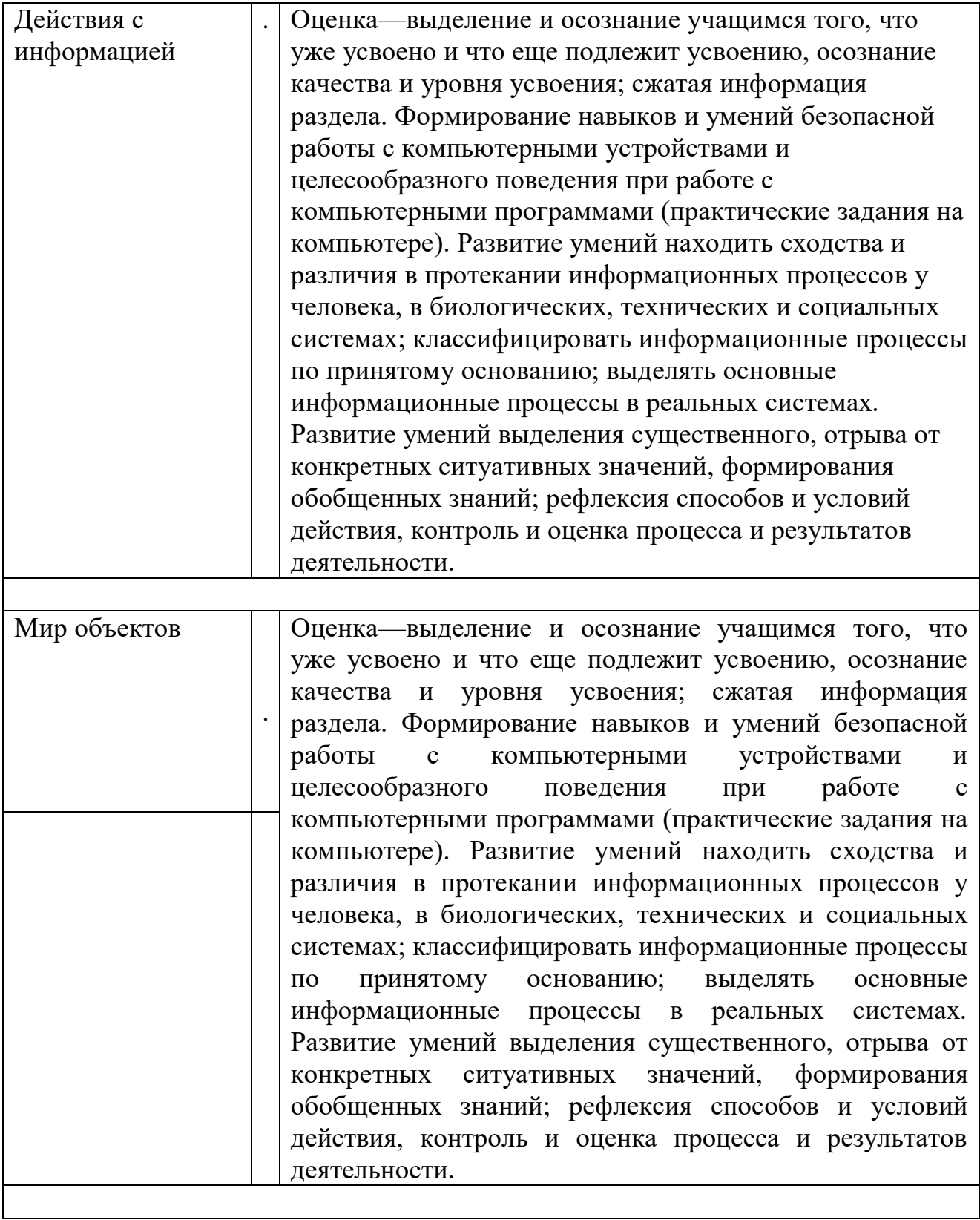

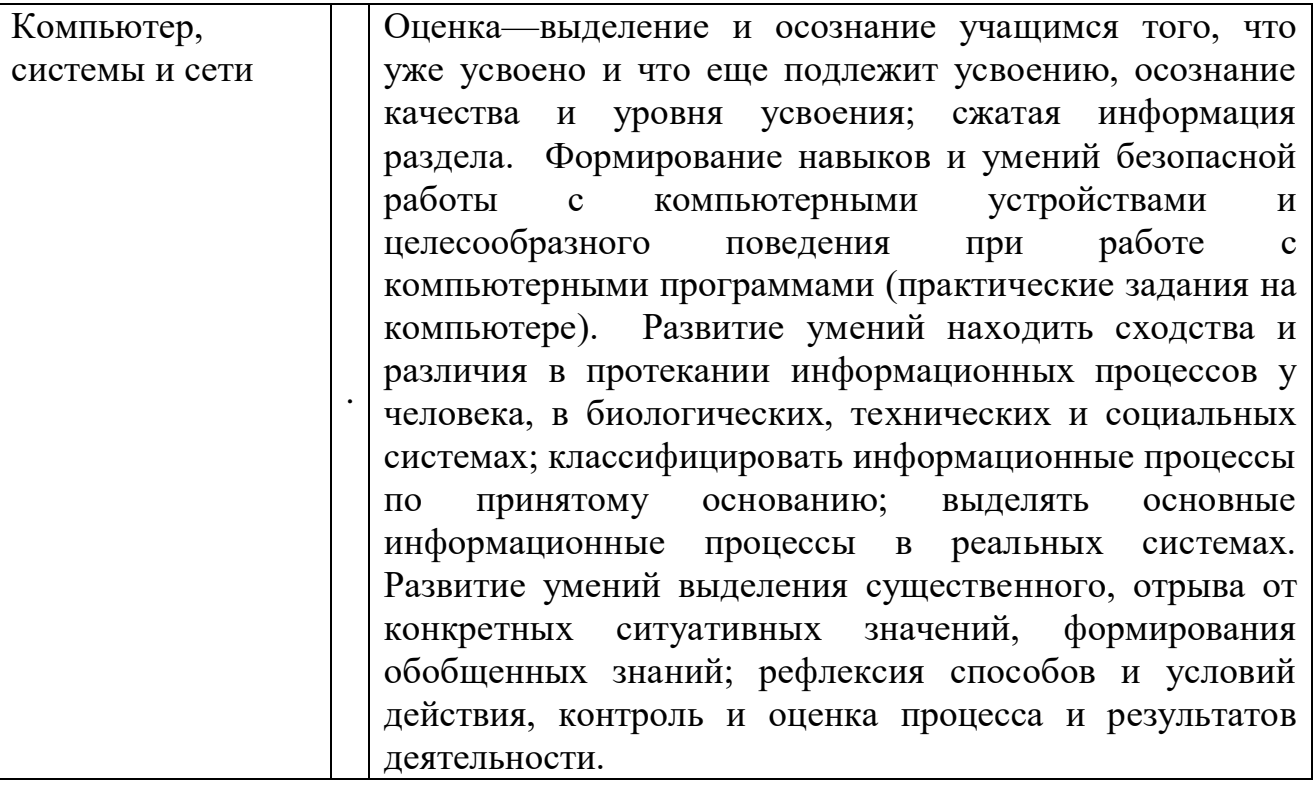

# Тематическое планирование

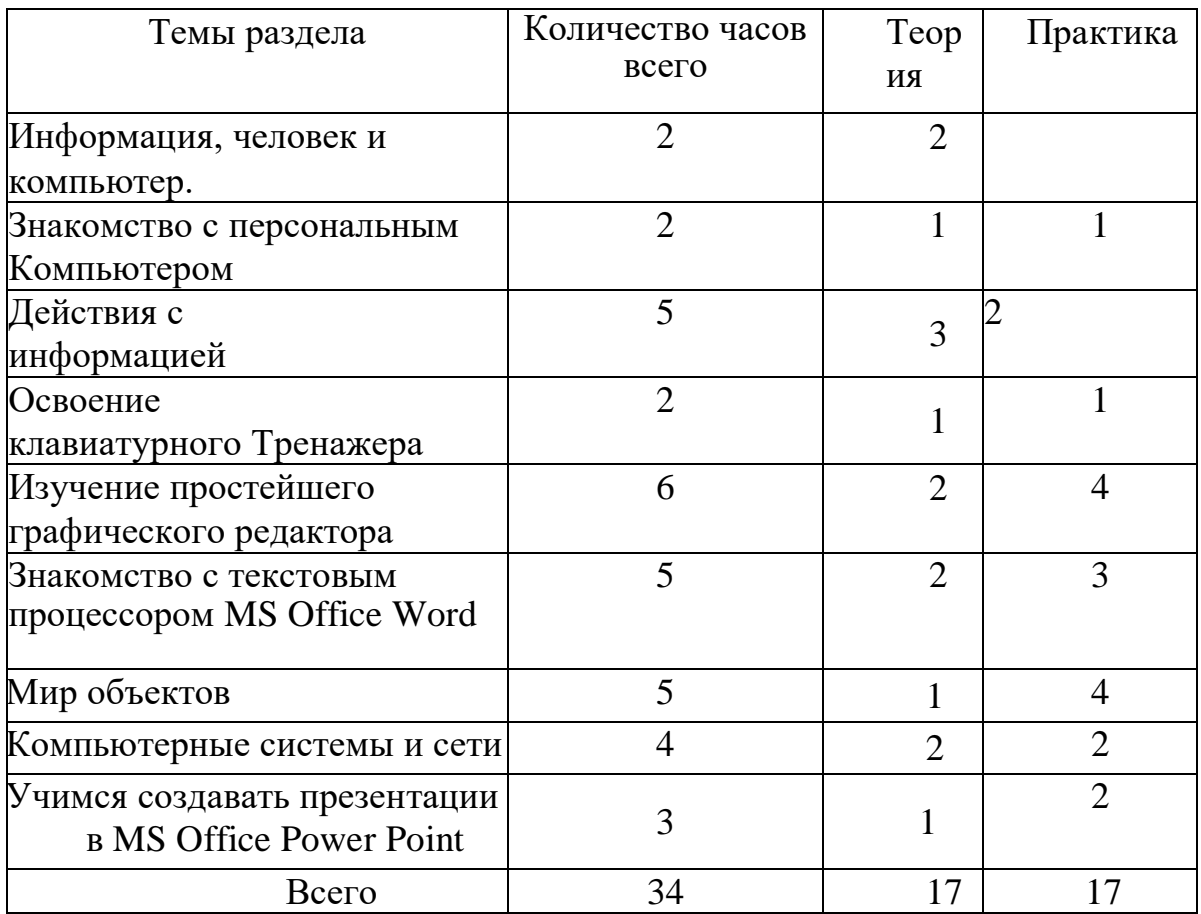

# **4. Календарно-тематическое планирование для внеурочной деятельности по информатике «Занимательная информатика»**

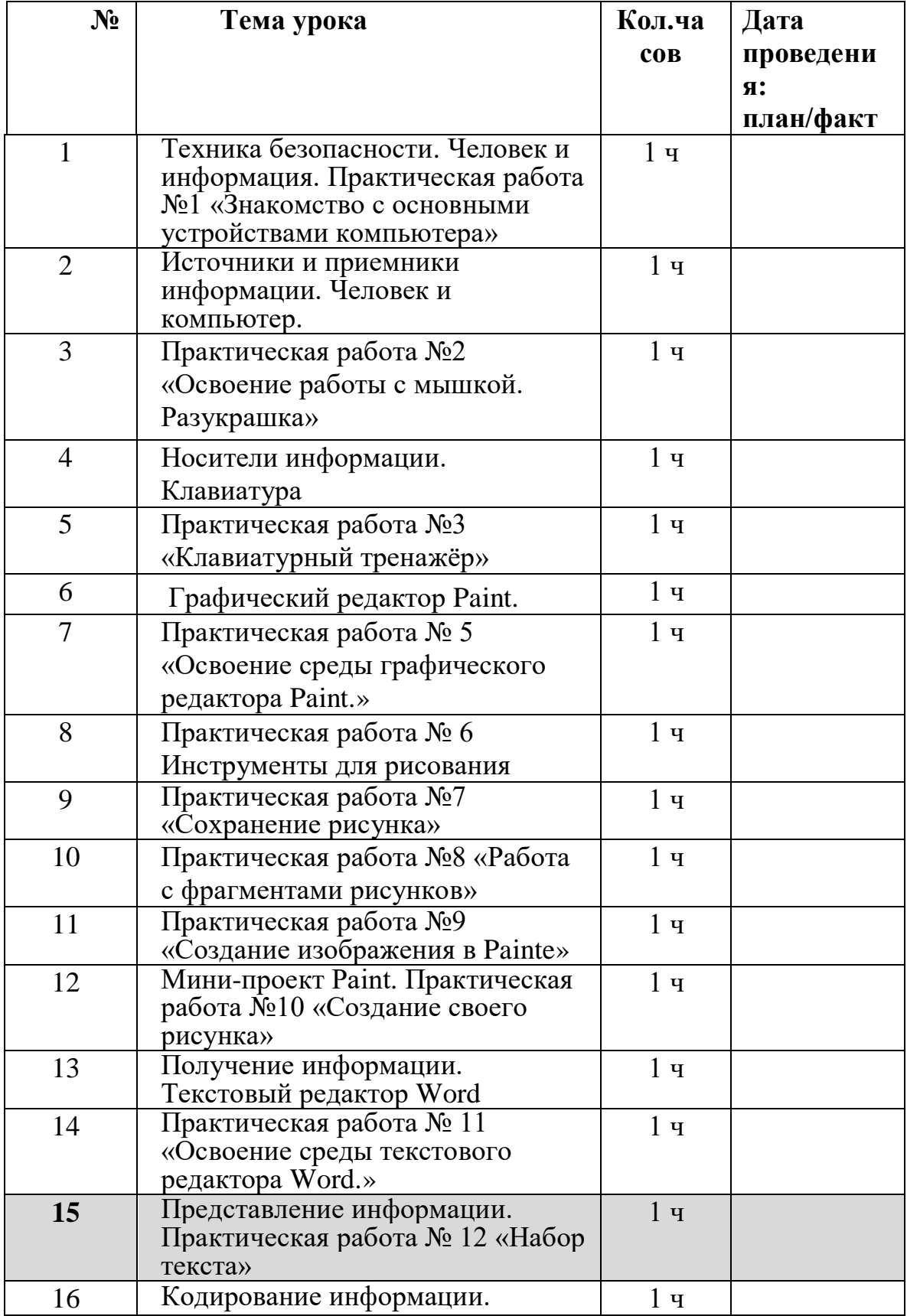

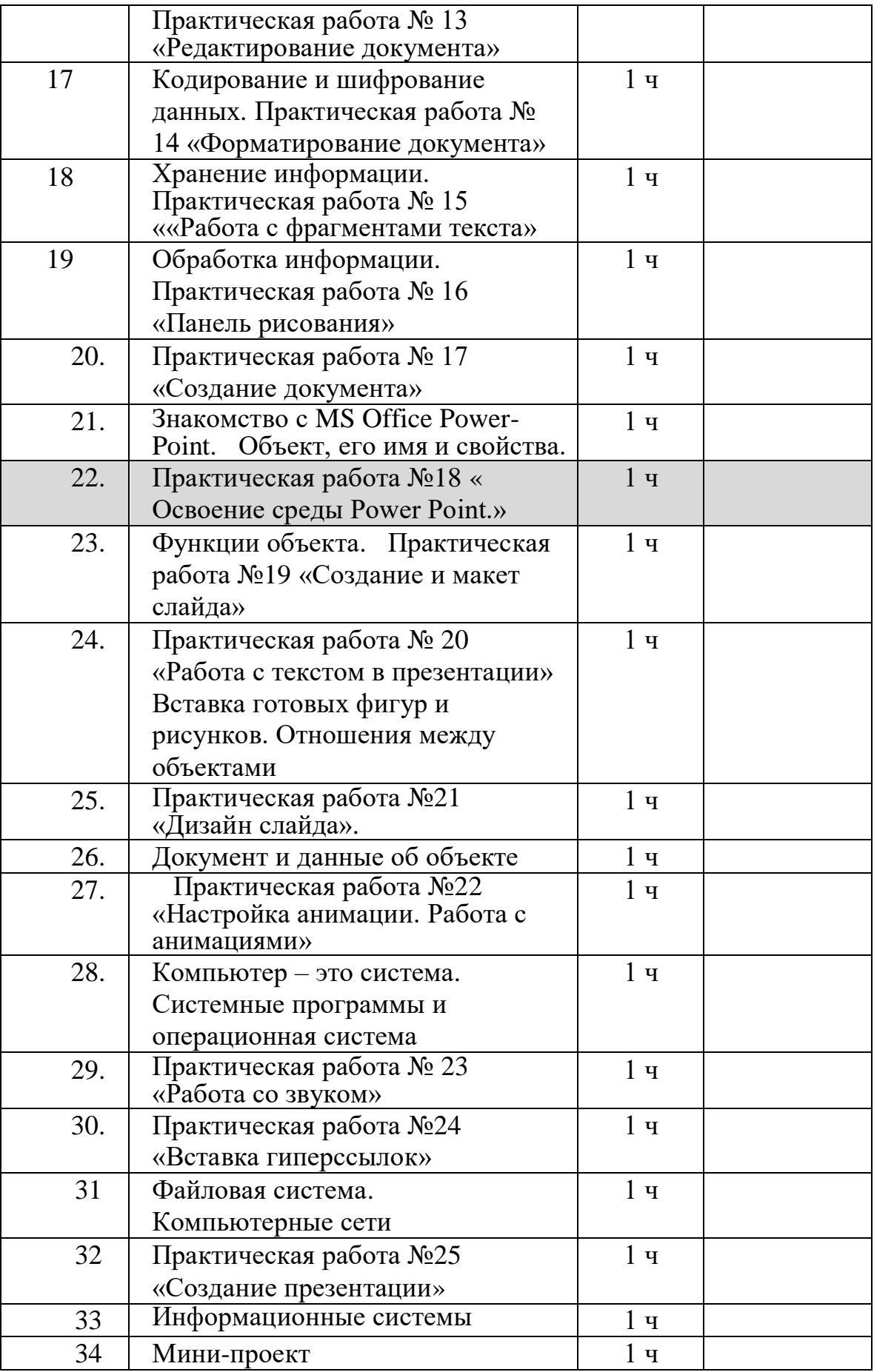

# **5. Материально-техническое обеспечение**

- учебник «Информатика» (ч. 1, ч. 2), 3 класс;
- учебник «Информатика» (ч. 1, ч. 2), 4 класс;
- методическое пособие для учителя;
- Электронное сопровождение УМК:
- ЭОР Единой коллекции [\(http://school-collection.edu.](http://school-collection.edu/) ги/) к учебнику Н.
- В. Матвеевой и др. «Информатика», 2 класс;

• ЭОР Единой коллекции «Системы виртуальных лабораторий но информатике: задачник 2—6»;

• ЭОР на CD-диске (электронная рабочая тетрадь ученика), 3 класс, Н. В. Матвеева и др.;

• ЭОР на CD-диске (электронная рабочая тетрадь ученика), 4 класс, Н. В. Матвеева и др.;

• авторская мастерская Н. В. Матвеевой [\(http://metodist.](http://metodist/) lbz .ru/authors/informatika/4/);